## **DAFTAR ISI**

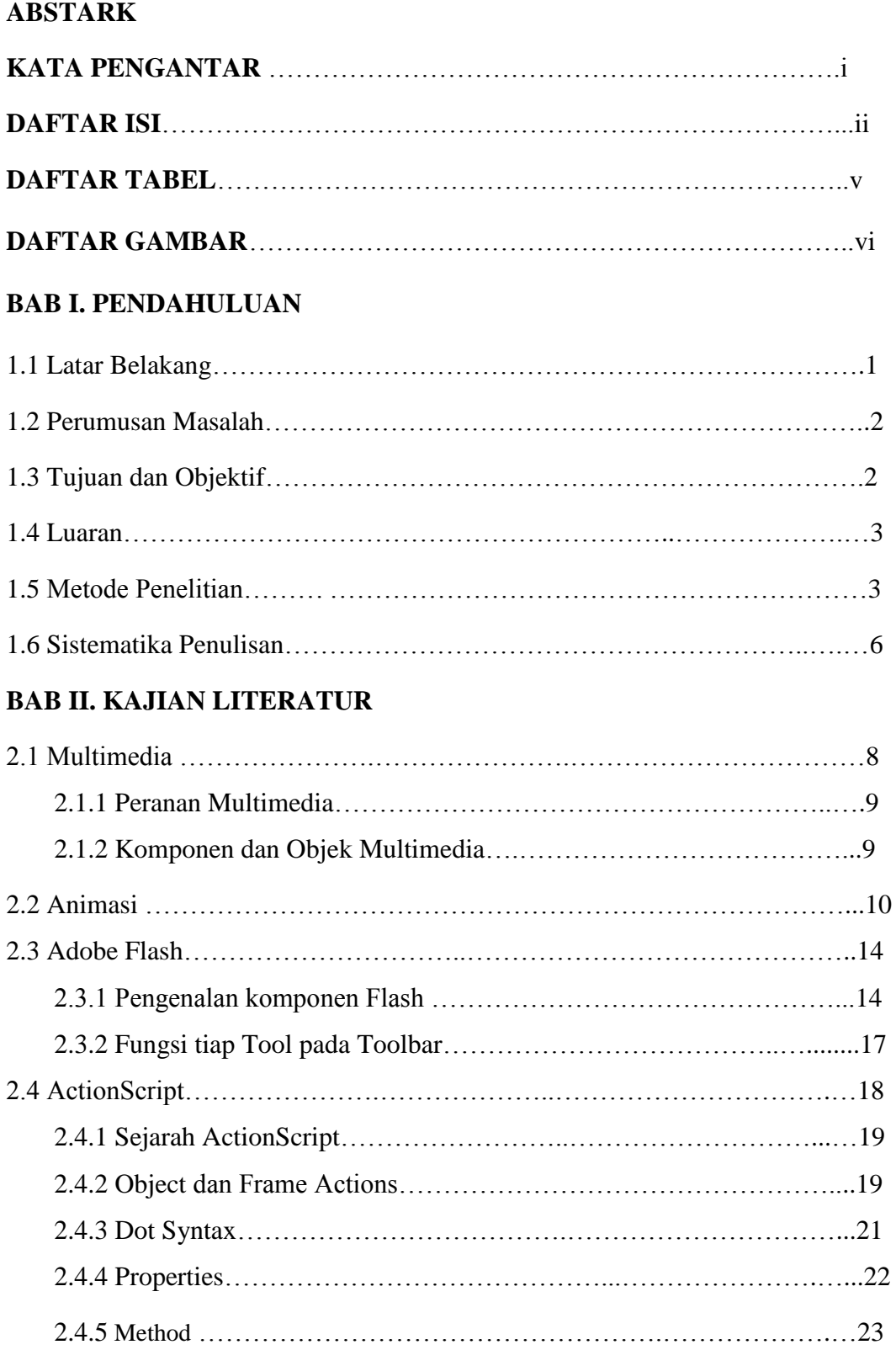

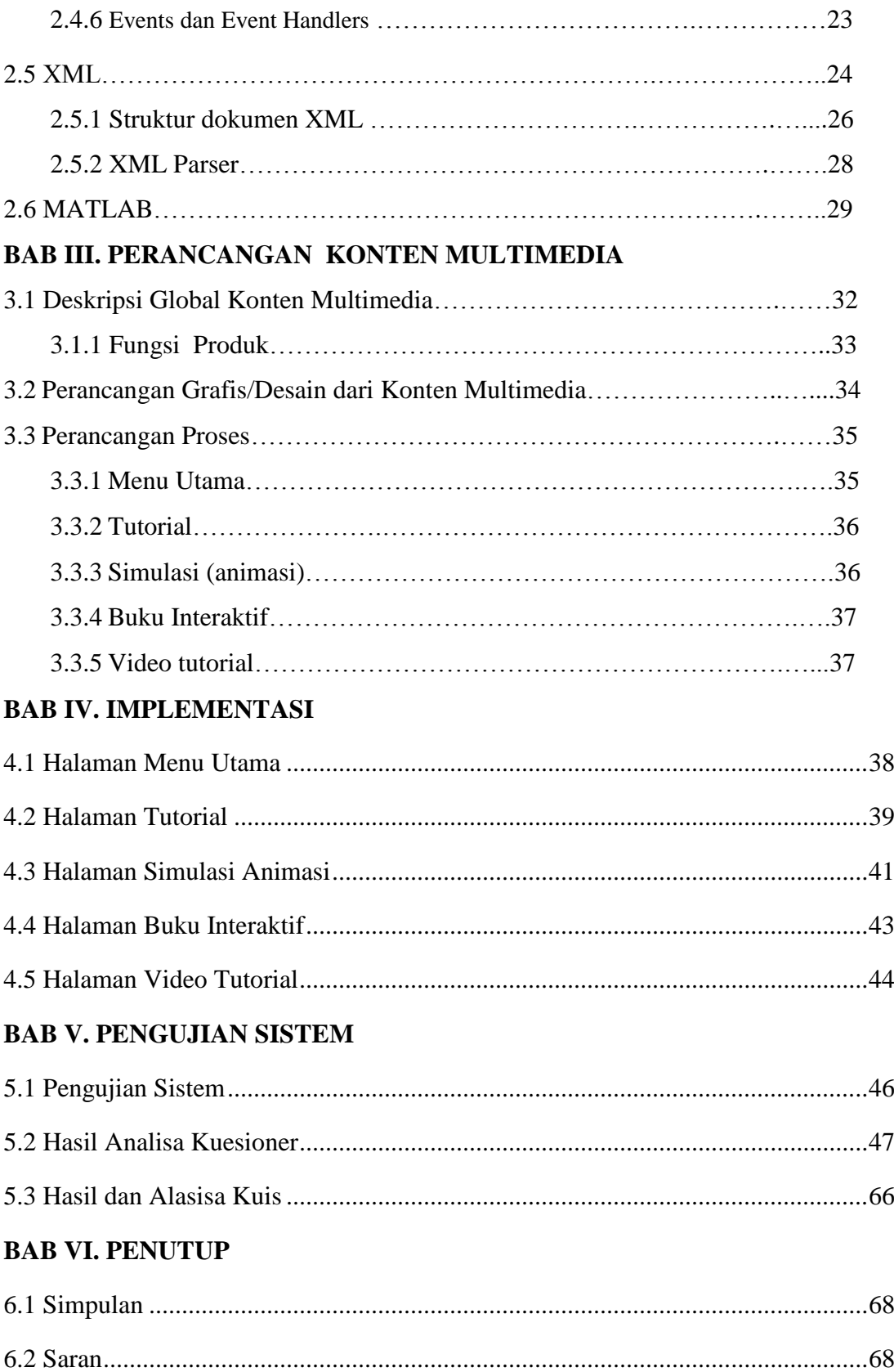

**DAFTAR PUSTAKA**

**LAMPIRAN**